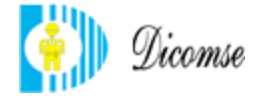

**Diseño, Construcción y Mantenimiento de Subestaciones Eléctricas**

# **Procedimiento: Control de Producto No Conforme Código: P-AL-012-PNC Versión: 4 Fecha: 04/01/2010**

# **Tabla de contenido**

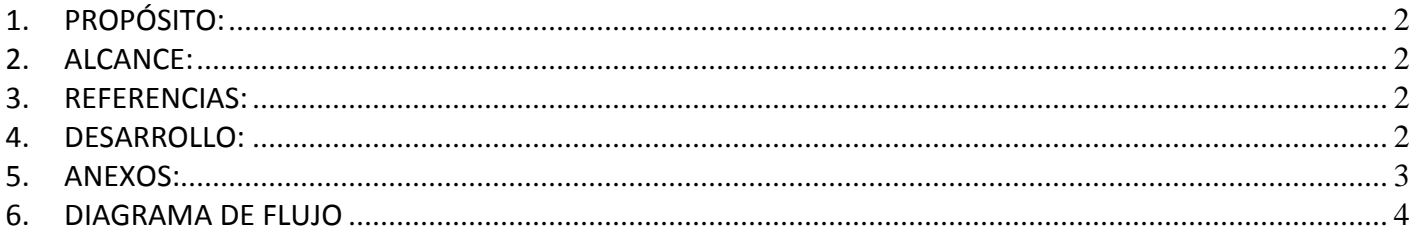

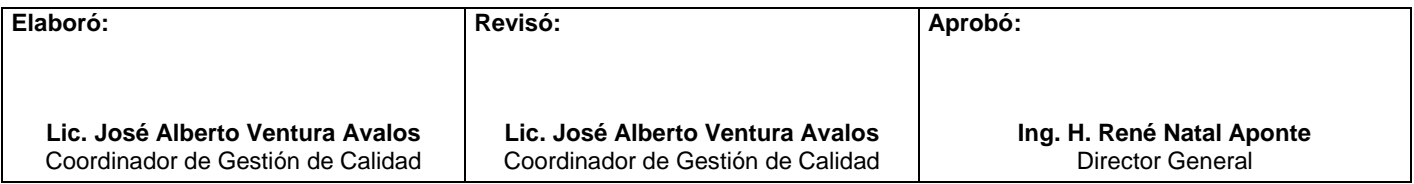

**2 de Abril 423 Col. Nueva Villahermosa, Villahermosa, Tabasco Tel: 9933-128322 www.dicomse.com**

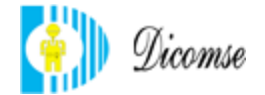

#### **Diseño, Construcción y Mantenimiento de Subestaciones Eléctricas**

## **1. PROPÓSITO:**

<span id="page-1-0"></span>Documentar todas las acciones necesarias para establecer el control de los materiales no conformes detectados en el proceso de verificación visual en el momento de la recepción, almacenamiento o entrega de los mismos, asegurando que se identifiquen, se segreguen en las áreas destinadas dentro del almacén y se evite que sean entregados al cliente por equivocación, se establece también el destino que se les da y las personas responsables de determinar su disposición.

#### **2. ALCANCE:**

<span id="page-1-1"></span>Las actividades para el control del producto no conforme en este procedimiento aplican a todos los materiales que la empresa compra para su comercialización, construcción o supervisión de obra, en su etapa de recibo, almacenado y entrega al cliente.

#### **3. REFERENCIAS:**

<span id="page-1-2"></span>NMX-CC-9000-IMNC-2008- Sistemas de Gestión de Calidad - Fundamentos y Vocabulario.

NMX-CC-9001-IMNC-2008- Sistema de Gestión de Calidad - Requisitos.

NMX-CC-SAA-19011-IMNC- 2002 Directrices para la auditoria de los sistemas de gestión de la calidad y/o ambiental.

M-DCM-001-MAC. - Manual de Aseguramiento de Calidad de DICOMSE, S.A. DE C.V.

## **4. DESARROLLO:**

<span id="page-1-3"></span>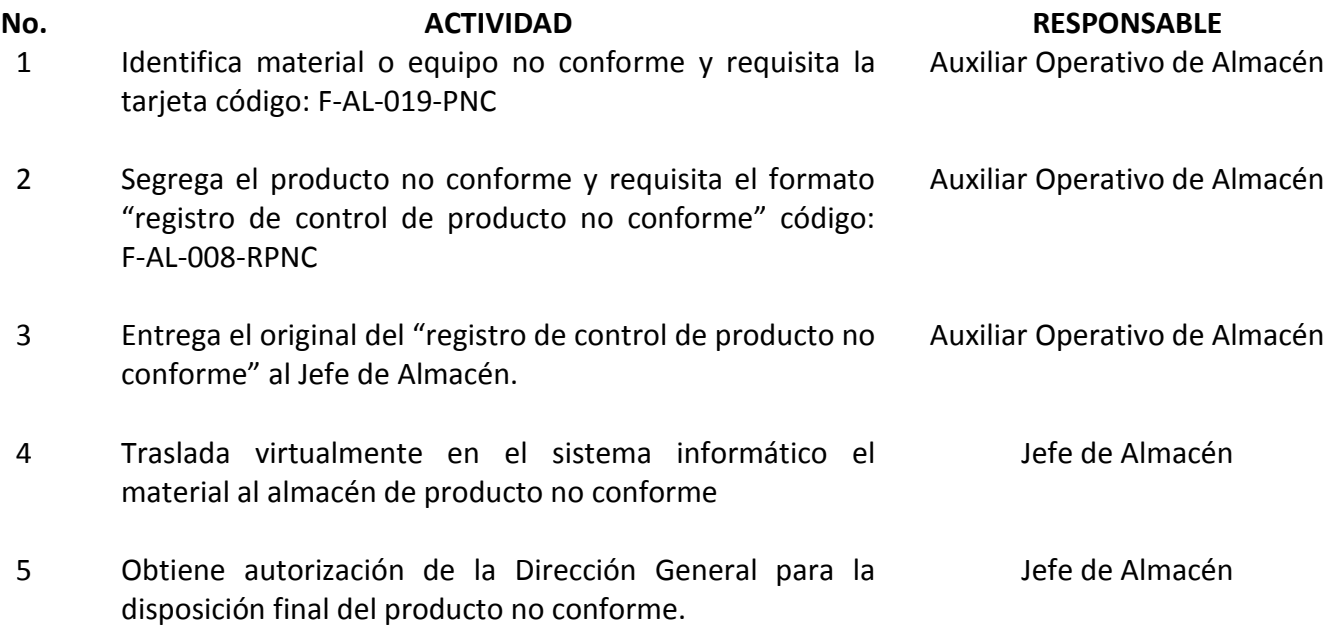

**2 de Abril 423 Col. Nueva Villahermosa, Villahermosa, Tabasco Tel: 9933-128322 www.dicomse.com**

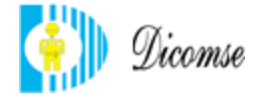

#### **Diseño, Construcción y Mantenimiento de Subestaciones Eléctricas**

6 En todos los casos retira la "Tarjeta" del producto no conforme y la archiva junto con el original del "Registro de Control de Producto no conforme" Jefe de Almacén

#### <span id="page-2-0"></span>**5. ANEXOS:**

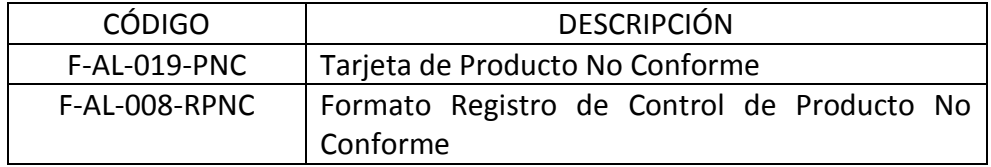

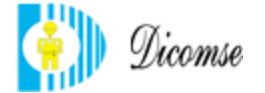

#### **Diseño, Construcción y Mantenimiento de Subestaciones Eléctricas 6. DIAGRAMA DE FLUJO**

<span id="page-3-0"></span>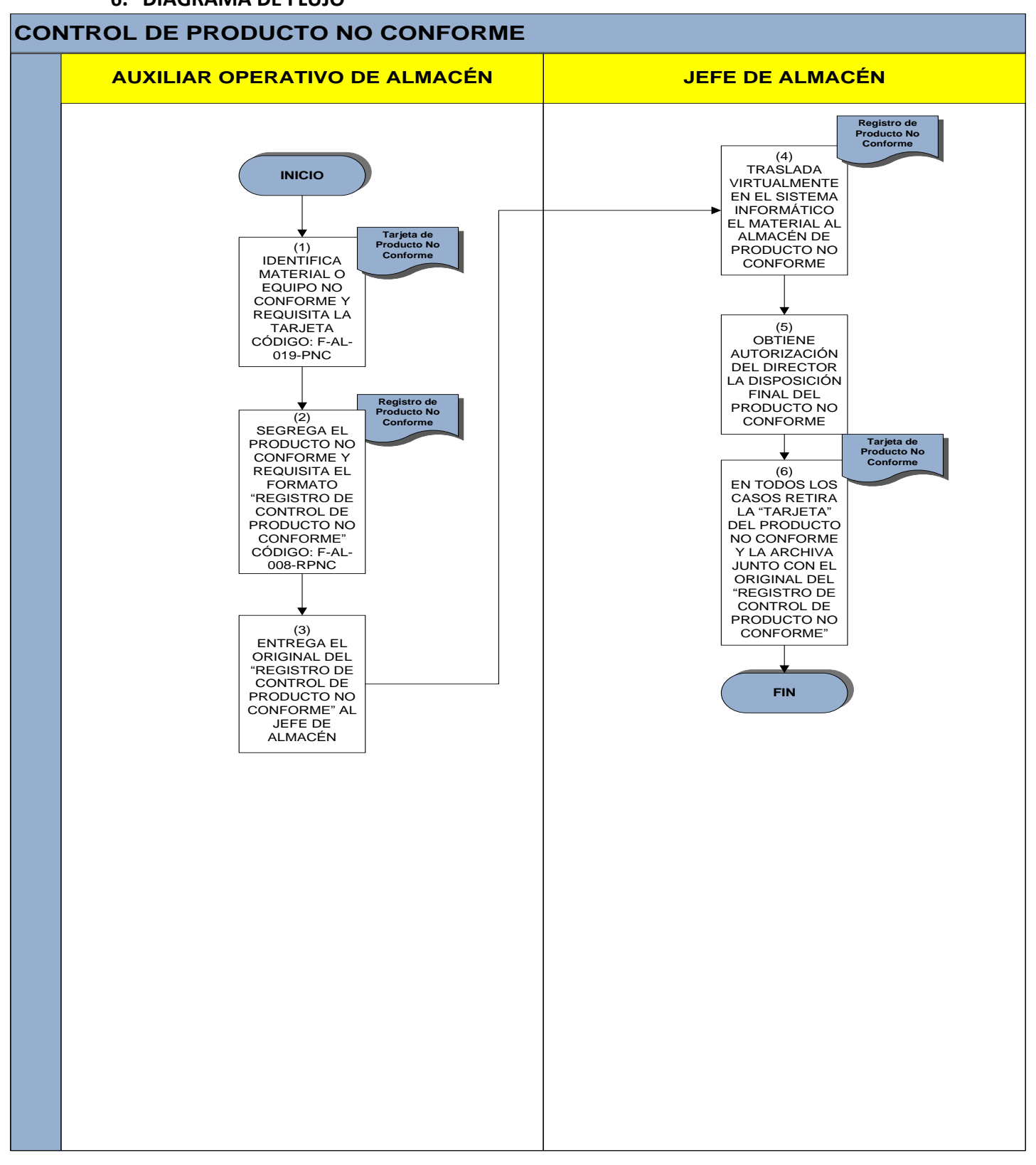

**2 de Abril 423 Col. Nueva Villahermosa, Villahermosa, Tabasco Tel: 9933-128322 www.dicomse.com**